Комитет по образованию Государственное бюджетное профессиональное образовательное учреждение педагогический колледж № 1 им. Н.А. Некрасова Санкт-Петербурга (ГБПОУ Некрасовский педколледж № 1)

### ПРИНЯТО

Советом ГБПОУ Некрасовского педколледжа № 1 Протокол от 04.02.2021 № 9

РЕКОМЕНДОВАНО К ПРИНЯТИЮ Советом родителей (законных представителей) несовершеннолетних обучающихся ГБПОУ Некрасовского педколледжа № 1 Протокол от 11.01.2021 № 3

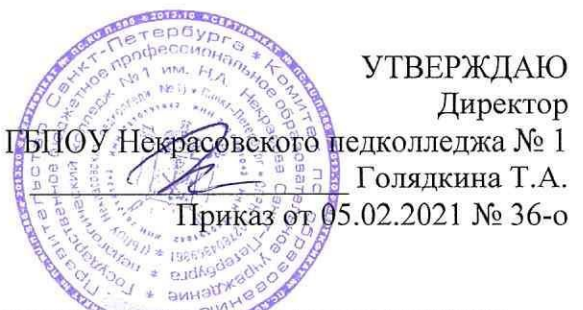

РЕКОМЕНДОВАНО К ПРИНЯТИЮ Студенческим советом ГБПОУ Некрасовского педколледжа № 1 Протокол от 11.01.2021 № 4

Положение об организации обучения по программам среднего профессионального образования - программам подготовки специалистов среднего звена с применением электронного обучения и дистанционных образовательных технологий с использованием Городского портала дистанционного обучения Санкт-Петербурга в Государственном бюджетном профессиональном образовательном учреждении педагогическом колледже № 1 им. Н.А. Некрасова Санкт-Петербурга

> Санкт-Петербург 2021 Салманова Альбина Фаритовна

Подписано цифровой подписью: Салманова Альбина Фаритовна DN: сn=Салманова Альбина Фаритовна, о=ГБПОУ Некрасовский педколледж № 1, ои=Исполняющий обязанности директора, email=salmanova81@bk.ru, c=RU Лата: 2024 02 15 16:48:35 +03'00'

## **1. Общие положения**

1.1. Настоящее Положение об организации обучения по программам среднего профессионального образования – программам подготовки специалистов среднего звена с применением электронного обучения и дистанционных образовательных технологий с использованием Городского портала дистанционного обучения Санкт-Петербурга в Государственном бюджетном профессиональном образовательном учреждении педагогическом колледже № 1 им. Н.А. Некрасова Санкт-Петербурга (далее - Положение) регламентирует порядок организации обучения по программам среднего профессионального образования – программам подготовки специалистов среднего звена с применением электронного обучения и дистанционных образовательных технологий с использованием Городского портала дистанционного обучения Санкт-Петербурга в Государственном бюджетном профессиональном образовательном учреждении педагогическом колледже № 1 им. Н.А. Некрасова Санкт-Петербурга (далее – колледж).

1.2. Положение разработано в соответствии с:

Федеральным законом от 29.12.2012 № 273-ФЗ «Об образовании в Российской Федерации»;

Федеральным государственным образовательным стандартом среднего профессионального образования;

приказом Министерства образования и науки Российской Федерации от 14.06.2013 № 464 «Об утверждении Порядка организации и осуществлении образовательной деятельности по образовательным программам среднего профессионального образования»;

приказом Министерства образования и науки Российской Федерации от 16.08.2013 № 968 «Об утверждении Порядка проведения государственной итоговой аттестации по образовательным программам среднего профессионального образования»;

приказом Министерства образования и науки Российской Федерации от 20.01.2014  $\mathcal{N}_2$  «Об утверждении перечней профессий и специальностей среднего профессионального образования, реализация образовательных программ по которым не допускается с применением исключительно электронного обучения, дистанционных образовательных технологий»;

приказом Министерства образования и науки Российской Федерации от 23.08.2017  $\mathcal{N}_2$  816 «Об утверждении Порядка применения организациями, осуществляющими образовательную деятельность, электронного обучения, дистанционных образовательных технологий при реализации образовательных программ»;

приказом Министерства науки и высшего образования Российской Федерации и приказом Министерства просвещения Российской Федерации от 05.08.2020 №№ 885, 390 «О практической подготовке обучающихся»;

информацией Федеральной службы по надзору в сфере образования и науки от 28.09.2017 «О новом порядке применения электронного обучения и дистанционных образовательных технологий»;

письмом Министерства просвещения Российской Федерации от 19.03.2020 № ГД-39/04 «О направлении методических рекомендаций» (вместе с «Методическими рекомендациями по реализации образовательных программ начального общего, основного общего, среднего общего образования, образовательных программ среднего профессионального образования и дополнительных общеобразовательных программ с применением электронного обучения и дистанционных образовательных технологий»);

письмом Министерства просвещения Российской Федерации от 10.04.2020 № 05-398 «О направлении методических рекомендаций» (вместе с «Методическими рекомендациями по реализации образовательных программ среднего профессионального образования и профессионального обучения лиц с инвалидностью и ограниченными возможностями здоровья с применением электронного обучения и дистанционных образовательных технологий»);

распоряжением Комитета по образованию от 20.08.2020 № 1585-р «Об утверждении примерного плана мероприятий («дорожной карты») по внедрению дистанционных образовательных технологий в государственных образовательных учреждениях, находящихся в ведении Комитета по образованию»;

распоряжением Комитета по образованию от 08.12.2020 № 2355-р «О мерах по внедрению дистанционных образовательных технологий в государственных образовательных учреждениях, находящихся в ведении Комитета по образованию»;

Уставом колледжа;

иными нормативными правовыми актами Российской Федерации и Санкт-Петербурга.

1.3. Колледж реализует образовательные программы, в том числе образовательные программы среднего профессионального образования – программы подготовки специалистов среднего звена в соответствии с Положением о реализации образовательных программ с применением электронного обучения и дистанционных образовательных технологий в Государственном бюджетном профессиональном образовательном учреждении педагогическом колледже № 1 им. Н.А. Некрасова Санкт-Петербурга.

1.4. При реализации образовательных программ среднего профессионального образования – программ подготовки специалистов среднего звена с применением электронного обучения и дистанционных образовательных технологий (далее – дистанционное обучение) колледж создаёт условия для функционирования электронной информационно-образовательной среды, включающей в себя электронные информационные ресурсы, электронные образовательные ресурсы, совокупность информационных технологий, телекоммуникационных технологий, соответствующих технологических средств и обеспечивающей освоение разработанных курсов независимо от места нахождения обучающихся.

1.5. В качестве платформы системы дистанционного обучения колледж использует свободно распространяемую систему управления обучением «Moodle» на Городском портале дистанционного обучения Санкт-Петербурга по адресу: https://do2.rcokoit.ru.

### **2. Термины и определения**

2.1. В настоящем Положении применяются следующие термины и определения:

**электронное обучение (ЭО)** – организация образовательной деятельности с применением содержащейся в базах данных и используемой при реализации образовательных программ информации и обеспечивающих ее обработку информационных технологий, технических средств, а также информационно-телекоммуникационных сетей, обеспечивающих передачу по линиям связи указанной информации, взаимодействие обучающихся и педагогических работников;

**информационно-коммуникационные технологии** – информационные процессы и методы работы с информацией, осуществляемые с применением средств вычислительной техники и средств телекоммуникации;

**информационно-образовательная среда** – система инструментальных средств и ресурсов, обеспечивающих условия для реализации образовательной деятельности на основе информационно-коммуникационных технологий;

**дистанционные образовательные технологии (ДОТ)** – образовательные технологии, реализуемые с применением информационно-телекоммуникационных сетей при дистанционном (на расстоянии без непосредственного общения в аудитории) взаимодействии обучающихся и преподавателя;

**система управления обучением** (англ. Learning Management System, LMS) – информационная система, предназначенная для обеспечения административной и технической поддержки процессов, связанных с электронным обучением, а также используемая для создания, хранения, сбора и/или доставки образовательного контента, позволяющая представить содержание обучения как совокупность многократно используемых учебных объектов;

**электронный учебно-методический курс (ЭУМК)** – структурированная совокупность электронной учебно-методической документации, электронных образовательных ресурсов, средств обучения и контроля знаний, содержащих взаимосвязанный образовательный контент и предназначенных для совместного применения в целях эффективного изучения обучающимися учебных предметов, курсов, дисциплин и их компонентов;

**система дистанционного обучения Санкт-Петербурга (СДО СПб)** информационная система на Городском портале дистанционного обучения Санкт-Петербурга, предназначенная для обеспечения доставки образовательного контента обучающимся колледжа и организованная на базе СДО Moodle по адресу: https://do2.rcokoit.ru;

**дистанционный курс (ДК)** - целостная дидактическая система, разработанная преподавателем в соответствии с ФГОС СПО и состоящая из электронных образовательных ресурсов: обучающих, контролирующих, справочно-информационных и др., реализованных на базе мультимедийных и интерактивных технологий, размещенных в системе дистанционного обучения MOODLE, для управления и сопровождения учебного процесса по отдельным дисциплинам (модулям).

## **3. Порядок организации дистанционного обучения**

3.1. В целях осуществления организационно-методического сопровождения дистанционного обучения в колледже приказом директора назначается ответственный за организацию дистанционного обучения в колледже.

3.2. Ответственный за организацию дистанционного обучения в колледже совместно с методистами отделений:

3.2.1.осуществляет методическое сопровождение дистанционного обучения, разработку локальных и распорядительных актов колледжа, правил, регламентов и другой нормативно-технической и методической документации, необходимой для внедрения дистанционного обучения в колледже с использованием СДО СПб;

3.2.2.осуществляет мониторинг эффективности средств, используемых при дистанционном обучении в учебном процессе;

3.2.3.осуществляет мониторинг потребности педагогических работников в повышении квалификации по вопросам использования ДОТ и ЭО, формирует заявки на повышение квалификации педагогических работников по вопросам использования ДОТ и ЭО;

3.2.4.оказывает методическую помощь педагогическим работникам в разработке ЭУМК;

3.2.5.организует независимую экспертную оценку ЭУМК, разработанных преподавателями колледжа;

3.2.6.разрабатывает методические рекомендации по созданию ЭУМК и ДК;

3.2.7.разрабатывает методические рекомендации по использованию ДОТ и ЭО, организации дистанционного обучения для обучающихся и преподавателей;

3.2.8.осуществляет мониторинг размещаемых преподавателями ДК на Городском портале дистанционного обучения, соответствия ДК требованиям, предъявляемым к ДК;

3.2.9.ведет учет разработанных и внедренных в учебный процесс ЭУМК и ДК;

3.2.10. выполняет иные функции по организационно-методическому обеспечению дистанционного обучения в колледже.

3.3. Колледж при осуществлении дистанционного обучения самостоятельно определяет, какие учебные дисциплины, междисциплинарные курсы могут быть реализованы с помощью ДК, размещенных на платформе СДО СПб. Перечень учебных дисциплин, междисциплинарных курсов рассматривается на заседании профильной цикловой комиссии. Возможность реализации учебных дисциплин, междисциплинарных курсов при осуществлении дистанционного обучения указывается в рабочих программам соответствующих учебных дисциплин, междисциплинарных курсов.

3.4. Колледж при осуществлении дистанционного обучения размещает на официальном сайте колледжа в разделе «Дистанционное обучение» ссылку на Городской портал дистанционного обучения (https://do2.rcokoit.ru) и инструкции для обучающихся и преподавателей о порядке работы в СДО СПб.

3.5. Колледж при осуществлении дистанционного обучения обеспечивает постоянную дистанционную связь с обучающимися, а также проводит мониторинг фактического взаимодействия преподавателей и обучающихся, включая элементы текущего контроля и промежуточной аттестации.

3.6. Участники дистанционного обучения с использованием СДО СПб являются:

3.6.1. администратор РЦОКИТ, который обеспечивает:

техническую поддержку дистанционного обучения на портале СДО СПб по адресу: https://do2.rcokoit.ru;

авторизованный доступ пользователей (педагогических работников, обучающихся колледжа) к сервисам СДО СПб по адресу: https://do2.rcokoit.ru;

осуществляет администрирование баз данных и программного обеспечения: резервное копирование данных, защиту от несанкционированного доступа и компьютерных вирусов;

3.6.2. технический администратор дистанционного обучения колледжа, который обеспечивает:

техническую поддержку участников СДО СПб колледжа;

выгрузку данных участников в СДО СПб из ИС Параграф;

3.6.3. преподаватель колледжа, осуществляющий дистанционное обучение с использованием СДО СПб:

разрабатывает содержание ЭУМК в составе рабочей группы;

создает ДК на основе ЭУМК, размещая материалы на платформе дистанционного обучения СДО СПб по адресу: https://do2.rcokoit.ru;

обеспечивает соблюдение авторских прав размещаемых материалов;

организует эффективное изучение курса, проводит вебинары и консультации, проверяет и комментирует письменные задания;

обеспечивает контроль за работой обучающихся на портале СДО СПб.

3.6.4. обучающийся в рамках дистанционного обучения с использованием СДО СПб обязан:

четко представлять специфику собственного образовательного процесса в условиях дистанционного обучения;

в указанные сроки выполнять все учебные задания;

осуществлять постоянную дистанционную связь с преподавателями.

## **4. Порядок разработки, экспертизы, утверждения ЭУМК И ДК**

4.1. Для осуществления дистанционного обучения необходимо проведение следующих мероприятий:

4.1.1. разработка ЭУМК учебной дисциплины (профессионального модуля) в соответствии с требованиями ФГОС рабочими группами;

4.1.2. техническая экспертиза соответствия ЭУМК основным требованиям к дистанционным курсам;

4.1.3. содержательная экспертиза предлагаемых ЭУМК на заседаниях профильных цикловых комиссий;

4.1.4. внешняя экспертиза предлагаемых ЭУМК представителями работодателей;

4.1.5. утверждение экспертного заключения на ЭУМК заместителем директора, курирующим работу отделения;

4.1.6. создание ДК на Городском портале дистанционного обучения на основе ЭУМК;

4.1.7. оформление оценочного листа ДК о его соответствии требованиям, предъявляемым к ДК, ответственным за дистанционное обучение;

4.1.8. издание приказа директора об использовании ДК в учебном процессе на основании экспертного заключения на ЭУМК и оценочного листа ДК, созданного на основе ЭУМК.

4.1.9. ЭУМК по учебным дисциплинам (профессиональным модулям) разрабатываются рабочими группами, состав которых утверждается приказом директора.

4.2. Содержание ДК формируется в соответствии с рабочей программой учебной дисциплины (профессионального модуля) и включает в себя ЭУМК, обеспечивающий все виды работы в соответствии с рабочей программой учебной дисциплины (профессионального модуля), в том числе практикумы или практические занятия, средства оценки, методические рекомендации для обучающихся по освоению ДК, дополнительные материалы (видеолекции, интерактивные средства, презентации и другие ресурсы).

4.3. ДК разрабатывается на основе ЭУМК в соответствии с требованиями ФГОС на платформе СДО СПб.

4.4. Общие требования и рекомендуемый набор элементов и ресурсов LMS Мoodle для представления ЭУМК на Городском портале дистанционного обучения в виде ДК:

4.4.1 соответствие содержания ДК требованиям ФГОС СПО;

4.4.2 соответствие структуры ДК и его содержания утвержденному ЭУМК учебной дисциплины (профессионального модуля);

4.4.3 соответствие уровня изложенного материала современным требованиям к преподаванию данной учебной дисциплины (профессионального модуля);

4.4.4 наличие обязательных элементов ДК: описание курса (включает рабочую программу и инструкцию для обучающихся), теоретические материалы, практические (семинарские и/или лабораторные) занятия, аттестационные материалы (средства контроля знаний и умений), средства взаимодействия преподавателя и обучаемого, учебная литература;

4.4.5 наличие коммуникационных элементов (организация общения в ДК и обсуждение учебных проблем);

4.4.6 четкость, доступность изложения, отсутствие дублирования содержания;

4.4.7 полнота списка представленной основной и дополнительной литературы.

4.5. Структура и оформление отдельных элементов ДК оформляется согласно Инструкции для преподавателей по созданию электронных учебных курсов в СДО Moodle согласно приложению 1 к настоящему Положению.

4.6. ЭУМК и ДК проходят процедуру экспертизы, оценки и утверждения в следующем порядке:

4.6.1.руководитель рабочей группы по разработке ЭУМК направляет электронные учебные курсы методисту отделения;

4.6.2.методист отделения оформляет экспертное заключение на ЭУМК по форме согласно приложению 2 к настоящему Положению и в течение 3 дней осуществляет техническую экспертизу ЭУМК на их соответствие методическим требованиям по разработке ЭУМК, организует преподавателями отделения проверку содержания ЭУМК на предмет отсутствия в текстах грамматических и пунктуационных ошибок;

4.6.3.методист отделения после проведения мероприятий, указанных в п. 4.6.2. настоящего Положения, направляет ЭУМК председателю профильной цикловой комиссии отделения;

4.6.4.председатель профильной цикловой комиссии отделения в течении 10 дней после получения ЭУМК от методиста отделения организует содержательную экспертизу ЭУМК членами профильной цикловой комиссии отделения.

4.6.5.в результате содержательной экспертизы ЭУМК членами профильной цикловой комиссии принимается решение об успешном прохождении содержательной экспертизы ЭУМК или о направлении ЭУМК на доработку с указанием того, что необходимо доработать. Решение профильной цикловой комиссии оформляется протоколом;

4.6.6.в случае принятия профильной цикловой комиссией решения об успешном прохождении содержательной экспертизы ЭУМК, председатель профильной цикловой комиссии направляет информацию об успешном прохождении содержательной экспертизы ЭУМК методисту отделения с копией соответствующего протокола заседания профильной цикловой комиссии;

4.6.7.после получения ЭУМК от председателя профильной цикловой комиссии методист отделения направляет ЭУМК ответственному за дистанционное обучение с приложением к нему экспертного заключения на ЭУМК;

4.6.8.ответственный за дистанционное обучение в течение 10 рабочих дней осуществляет процедуру внешней экспертизы ЭУМК с привлечением к внешней экспертизе ЭУМК представителей работодателей. В случае получения положительного экспертного заключения ответственный за дистанционное обучение направляет экспертное заключение на ЭУМК, заверенное личной подписью, заведующему отделением;

4.6.9.заведующий отделением заверяет экспертное заключение на ЭУМК личной подписью и утверждает его у заместителя директора, курирующего работу отделения;

4.6.10. после утверждения экспертного заключения на ЭУМК член рабочей группы, ответственный за размещение ДК на основе ЭУМК, размещает ДК на Городском портале дистанционного обучения в течение 10 дней;

4.6.11. перед началом размещения ДК на Городском портале дистанционного обучения методист отделения оформляет оценочный лист ДК по форме согласно приложению 2 к настоящему Положению;

4.6.12. после размещения ДК на Городском портале дистанционного обучения методист отделения направляет оценочный лист ДК ответственному за дистанционное обучение;

4.6.13. ответственный за дистанционное обучение в течение 5 дней производит оценку соответствия ДК требованиям, предъявляемым к ДК и в случае отсутствия замечаний к ДК, подписывает оценочный лист;

4.6.14. ответственный за дистанционное обучение на основании экспертного заключения на ЭУМК и оценочного листа ДК готовит проект приказа директора об использовании ДК в учебном процессе;

4.6.15. реквизиты приказа директора об использовании ДК в учебном процессе вносятся в оценочный лист ДК.

## **5. Заключительные положения**

5.1. Настоящее Положение принимается Советом колледжа, и утверждается приказом директора. Положение вступает в силу с момента его утверждения и действует неопределенный срок.

5.2. Дальнейшие изменения вносятся по мере необходимости. Изменения и дополнения к Положению принимаются в том же порядке, что и само Положение. После принятия новой редакции Положения предыдущая редакция автоматически утрачивает силу.

5.3. Вопросы, не урегулированные настоящим Положением, регулируются в соответствии с требованиями законодательства и иных нормативных правовых актов, содержащих соответствующие нормы права, а также локальными нормативными актами колледжа.

Приложение 1 к Положению об организации обучения по программам среднего профессионального образования – программам подготовки специалистов среднего звена с применением электронного обучения и дистанционных образовательных технологий с использованием Городского портала дистанционного обучения Санкт-Петербурга в Государственном бюджетном профессиональном образовательном учреждении педагогическом колледже № 1 им. Н.А. Некрасова Санкт-Петербурга

**Инструкция для преподавателей по созданию электронных учебных курсов на Городском портале дистанционного обучения Санкт-Петербурга**

> **Санкт-Петербург 2021**

# Оглавление

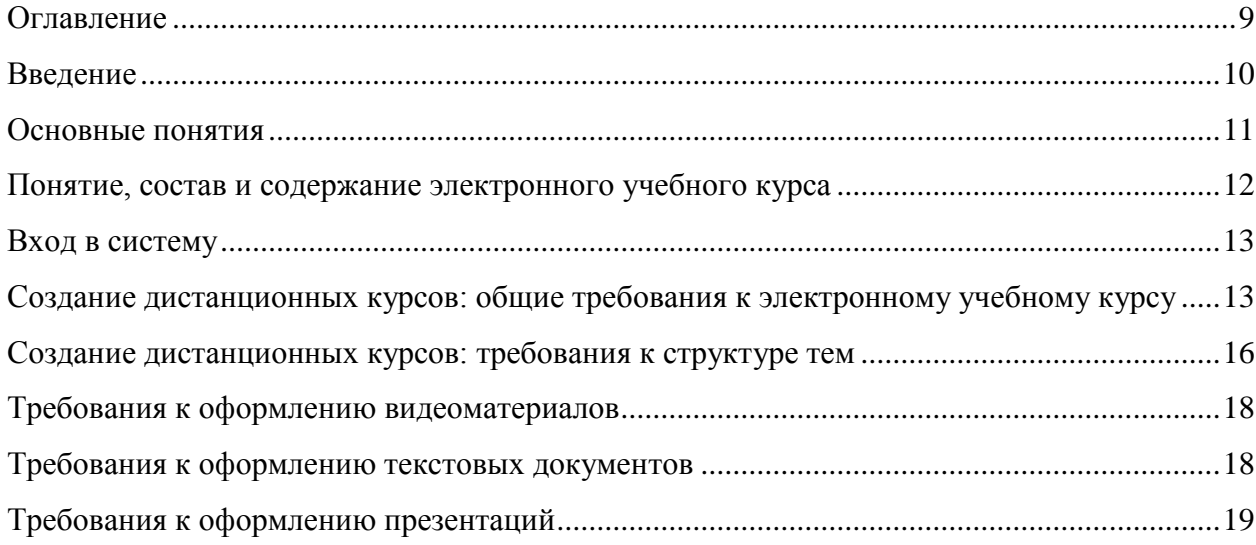

## Введение

Настоящая инструкция по созданию электронных учебных курсов в СДО Moodle разработана в соответствии с Федеральным законом от 29 декабря 2012 г. № 273-ФЗ «Об образовании в Российской Федерации» (Собрание законодательства Российской Федерации, 2012, № 53, ст. 7598; 2020, № 9, ст. 1137), а также Порядком применения организациями, осуществляющими образовательную деятельность, электронного обучения, дистанционных образовательных технологий при реализации образовательных программ, утвержденным приказом Министерства образования и науки Российской Федерации от 23 августа 2017 г. № 816 (зарегистрирован Министерством юстиции Российской Федерации 18 сентября 2017 г., регистрационный № 48226), в целях оказания методической помощи при реализации образовательных программ начального общего, основного общего, среднего общего образования, образовательных программ среднего профессионального образования и дополнительных общеобразовательных программ с применением электронного обучения и дистанционных образовательных технологий.

Реализация электронных учебных курсов осуществляется на базе системы управления обучением LMS «Moodle» на базе СПбЦОКОиИТ, обеспечивающей единую технологическую платформу внедрения элементов дистанционного обучения.

Курсы формируются по учебным дисциплинам и профессиональным модулям в соответствии с требованиями федеральных государственных стандартов и утвержденными рабочими программами ПОУ. Доступ к ресурсу осуществляется по адресу https://do2.rcokoit.ru/.

Данная инструкция разработана с целью оказания методической помощи преподавателям по работе с LMS «Moodle» при подготовке образовательного контента электронных учебных курсов и внедрения курсов в учебный процесс в формате смешанного/дистанционного обучения.

## **Основные понятия**

**Дистанционные образовательные технологии (ДОТ)** – образовательные технологии, реализуемые в основном с применением информационнотелекоммуникационных сетей при опосредованном (на расстоянии) взаимодействии обучающихся и педагогических работников (ФЗ «Об образовании в Российской Федерации», ст. 16); образовательные технологии, реализуемые в основном с применением информационных и телекоммуникационных технологий при опосредованном (на расстоянии) или частично опосредованном взаимодействии обучающегося и педагогического работника.

**Система управления обучением** (СДО (learning management system, LMS)) – информационная система, предназначенная для обеспечения административной и технической поддержки процессов, связанных с электронным обучением (ГОСТ Р 52653- 2006).

**Электронное обучение** (e-learning, electronic learning, ЭО) – организация образовательной деятельности с применением содержащейся в базах данных и используемой при реализации образовательных программ информации и обеспечивающих ее обработку информационных технологий, технических средств, а также информационно-телекоммуникационных сетей, обеспечивающих передачу по линиям связи указанной информации, взаимодействие обучающихся и педагогических работников (ФЗ «Об образовании в Российской Федерации», ст. 16).

**Электронный учебный курс (ЭУК)** – комплексный электронный образовательный ресурс, ориентированный на реализацию УМК средствами СДО, предполагающий обязательное взаимодействие между всеми участниками учебного процесса, используемый для поддержки учебного процесса при всех предусмотренных законодательством Российской Федерации формах получения образования или при их сочетании, а также для самообразования в рамках учебных программ.

## **Понятие, состав и содержание электронного учебного курса**

В соответствии с Национальным стандартом Российской Федерации ГОСТ Р 55751-2013 в обобщенном виде структура типового ЭУМК по предмету должна включать в себя следующие компоненты:

- рабочая программа по предмету;

- методические и дидактические рекомендации по изучению предмета и организации образовательного процесса и самостоятельной работы обучающихся;

- требования к порядку проведения мероприятий по контролю знаний обучающихся;

- основные виды ЭОР (электронный учебник, электронное учебное пособие, электронная презентация, электронный лабораторный практикум, виртуальная лаборатория, учебные прикладные программные средства, электронные тренажеры и др.);

- дополнительные электронные информационные ресурсы (нормативно-правовые и информационно-справочные системы, словари, хрестоматии, энциклопедии, атласы, научные издания, периодические издания, проектная документация, рефераты и др.);

- автоматизированная система тестирования знаний обучающихся;

- перечень и порядок использования средств обучения для изучения предмета.

Состав курса должен обеспечивать все виды работ в соответствии с утвержденной рабочей программой учебной дисциплины.

## **Вход в систему**

При первом входе на странице https://do2.rcokoit.ru/ необходимо ввести логин и пароль:

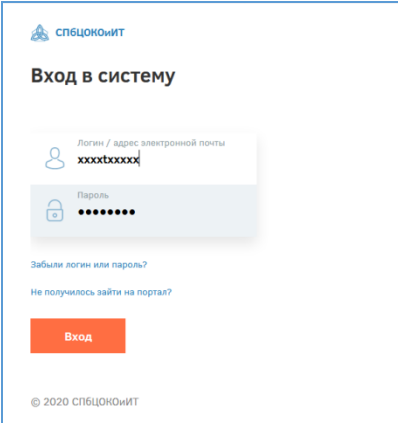

Логин для каждого пользователя выдает администратор системы ПОУ. При первом входе пароль соответствует дате рождения в формате день-месяц-год, например, 01011991 – 1 января 1991г.

При первом входе система запросит изменить некоторые личные данные: пароль и адрес личной электронной почты, на который придет подтверждение регистрации на Портале.

В личное пространство пользователя (личный кабинет, страница открытого профиля пользователя, страница с сообщениями, меню настроек и выход из системы) можно попасть в верхнем правом углу, щелкнув по своему имени:

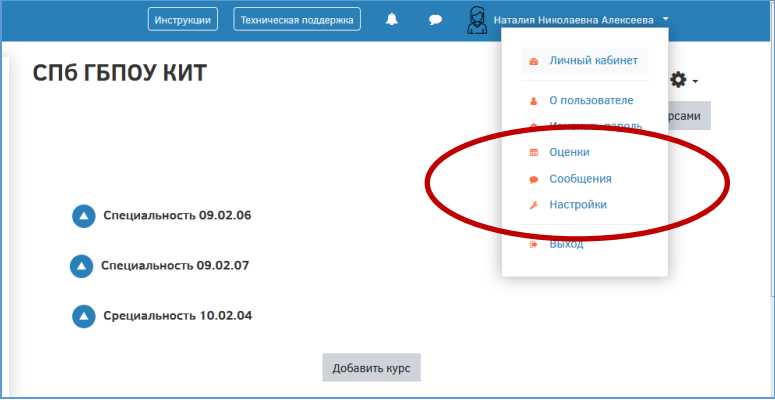

## **Создание дистанционных курсов: общие требования к электронному учебному курсу**

После нажатия на кнопку «Добавить курс» необходимо указать общие настройки курса:

календарные сроки изучения курса: его начало и завершение;

вкладки Формат курса и Внешний вид позволят настроить отображение курса для пользователей, а также задать количество видимых объявлений на странице курса;

в разделе «Описание» можно дать краткое описание курса и добавить его логотип;

раздел «Группы». Если вы выбрали из всплывающего списка опцию «Нет групп», ваши ученики не будут делиться на группы (каждый является частью одного большого сообщества). Режим Изолированные группы позволяет вам распределить студентов по группам: группы изолированы друг от друга, работа студентов одной группы не видна для других групп.

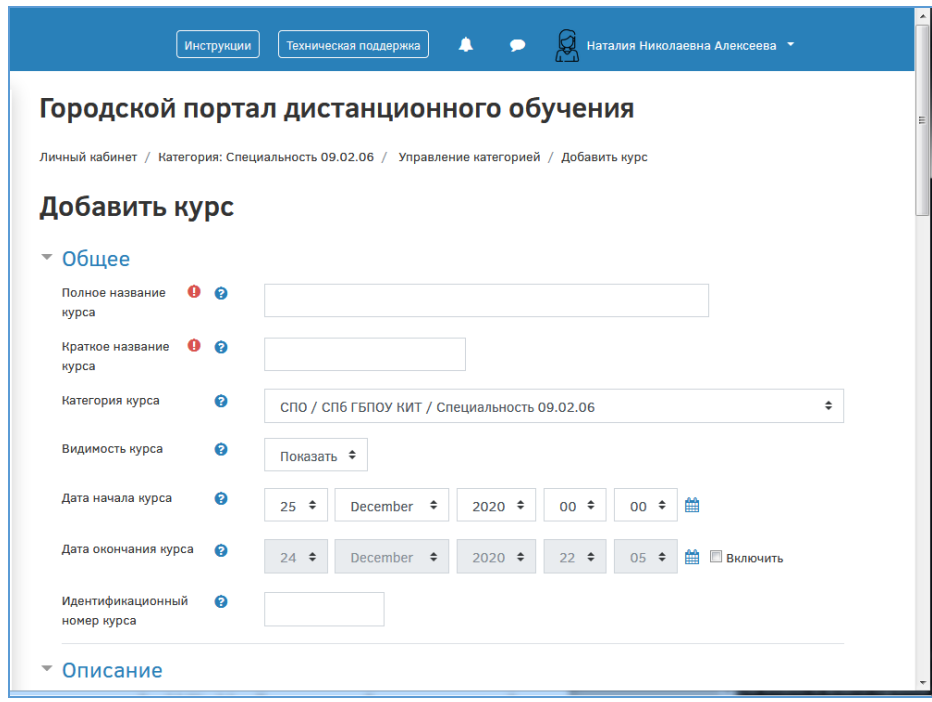

Чтобы произвести наполнение курса материалом или отредактировать материал, необходимо открыть сам курс и перейти в меню действий, как показано на рисунке:

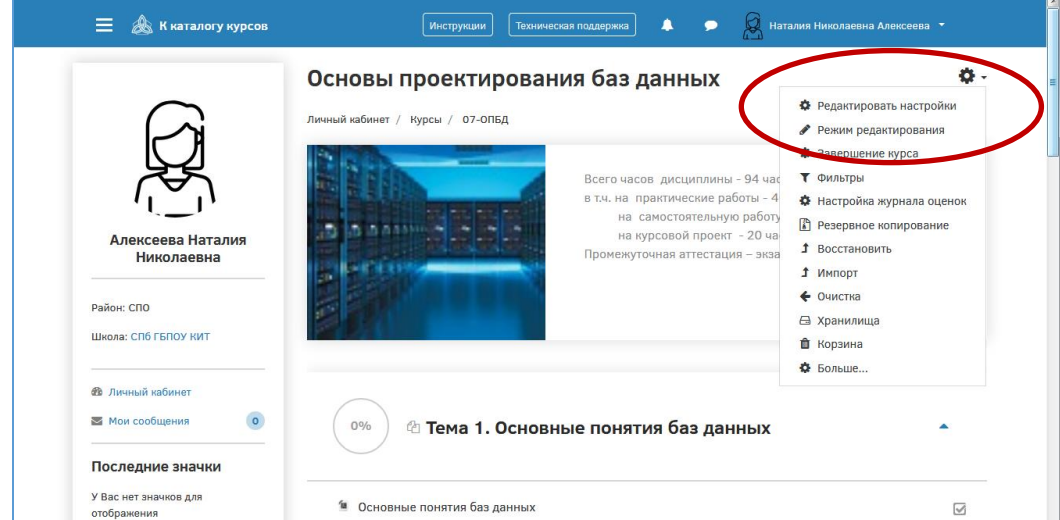

Содержание курсов должно удовлетворять требованиям рабочих программ по соответствующим предметам.

Курс, установленный в LMS «Moodle», должен обладать внутренней целостностью, позволяющей выполнять копирование, импортирование и экспортирование учебного контента средствами LMS «Moodle», а также переносить на иные серверы, использующие LMS «Moodle».

Темы должны быть объединены в тематические блоки (разделы) в соответствии с тематическим планированием, представленным в календарно-тематическом плане учебной дисциплины. В конце каждого тематического блока (раздела) должна быть предусмотрена текущая аттестация для проверки усвоения материала в рамках этого тематического блока (раздела). Материал тематического блока (раздела) должен полностью раскрывать его содержание и соответствовать его названию.

Дополнительно в электронный учебный курс могут входить следующие блоки:

 **Аттестационный** – предназначен для оценки знаний обучающихся за весь изученный курс, фактически является промежуточной аттестацией по учебной дисциплине (модулю). Аттестация по дисциплине (модулю) должна содержать наборы интерактивных заданий различных типов с настроенной бальной шкалой оценивания ответов и\или тесты. Промежуточная аттестация по электронному учебному курсу должна соответствовать содержанию дисциплины (модуля).

Текущая и промежуточная аттестации должны отвечать следующим требованиям:

- контрольные задания (не менее 3-4 типов, не менее 10 заданий с оценкой результатов);

- задания трех уровней сложности (базового, повышенного и высокого);

- соотношение заданий из различных групп сложности (6 из 10 (60%) – задания базового уровня сложности; 4 из 10 (40%) – задания повышенного уровня сложности);

- необходимо предусмотреть следующие типы контрольных заданий:
- множественный выбор;
- верно/неверно;
- на соответствие;
- короткий ответ;
- числовой;
- перетащить на изображение;
- перетаскивание маркеров;
- на соответствие (с перетаскиванием);
- перетаскивание в текст;
- описание;
- $\Box$  эссе;
- выбор пропущенных слов;
- $\blacksquare$  на соответствие:
- отсутствующий тип;
- случайный вопрос на соответствие;
- числовой ответ;
- множественный вычисляемый;
- вычисляемый;
- простой вычисляемый;
- заполнение пропуска.

Для создания элементов оценки знаний обучающихся, могут быть использованы следующие инструменты LMS «Moodle»:

- инструмент «Анкетный опрос»;
- инструмент Вики (Wiki);
- инструмент «Интерактивный контент»;
- инструмент «Задание»;
- инструмент «Опрос»;
- инструмент «Семинар»;
- инструмент «Тест»;
- инструмент «Форум»;
- инструмент «Чат»;
- инструмент «Гиперссылка».

**Методический** – предназначен для родителей и обучающихся. Содержит методические материалы по работе с электронным учебным курсом и рекомендации по его изучению (для родителей и/или обучающихся).

Для создания методических рекомендаций могут быть использованы следующие инструменты LMS «Moodle»:

- инструмент «Анкетный опрос»;
	- инструмент Вики (Wiki);
	- инструмент «Интерактивный контент»;
	- инструмент «Задание»;
- инструмент «Опрос»;
- инструмент «Семинар»;
- инструмент «Лекция»;
- инструмент «Тест»;
- инструмент «Форум»;
- инструмент «Чат»;
- инструмент «Медиа-коллекция»;
- инструмент «Гиперссылка»;
- инструмент «Книга»;
- инструмент «Папка»;
- инструмент «Пояснение»;
- инструмент «Страница»;
- инструмент «Файл».

**Информационный (теоретический)** – предназначен для обучающихся. Содержит материал по темам курса. Темы должны быть объединены в тематические блоки (разделы) в соответствии с тематическим планированием, представленным в календарнотематическом плане учебной дисциплины, удовлетворяющем требованиям ФГОС СПО.

Для создания тематических блоков (разделов) содержащих информационный (теоретический) материал, могут быть использованы следующие инструменты LMS «Moodle»:

- инструмент «Анкетный опрос»;
- инструмент Вики (Wiki);
- инструмент «Глоссарий»;
- инструмент «Интерактивный контент»;
- инструмент «Задание»;
- инструмент «Опрос»;
- инструмент «Семинар»;
- инструмент «Лекция»;
- инструмент «Тест»;
- инструмент «Форум»;
- инструмент «Чат»;
- инструмент «Медиа-коллекция»;
- инструмент «Гиперссылка»;
- инструмент «Книга»;
- инструмент «Папка»;
- инструмент «Пояснение»;
- инструмент «Страница»;
- инструмент «Файл».

Курс должен иметь объем, не превышающий 500 Мб. При большем объеме курса он должен быть разбит на части.

#### **Создание дистанционных курсов: требования к структуре тем**

Создаваемый учебный контент для наполнения электронного учебного курса должен отвечать следующим требованиям:

 включать актуализацию изучаемого материала, мотивационный, объясняющий, теоретический, практический, тренировочный, контрольный блоки (набор модулей конкретного темы зависит от специфики изучаемого материала и типа темы);

 при наличии видеороликов (интерактивных элементов), они должны не просто транслировать сведения, но и побуждать обучающихся к различным видам деятельности.

Структурно тема состоит из теоретического, практического и аттестационного модулей, блока дополнительных материалов.

### **Теоретический блок должен/может включать:**

 постановку целей (возможно с формулировкой проблемного вопроса), задач (проблемный вопрос, инфографика, текстовый материал);

 формулировку ожидаемых результатов: таблицы, текст, визуализация результатов;

теоретическую часть:

видеоролик (продолжительностью не более 15 минут), конспект видеолекции;

 дополнительные текстовые материалы, иллюстрированные мультимедиа компонентами (аудио- и видеофрагменты, схемы, таблицы, фотографии и т.д.); выбор и количество мультимедиа компонентов определяются автором электронного учебного курса;

вопросы или задания для самоконтроля;

 иные дополнительные материалы на усмотрение автора, расширяющие основное учебное содержание.

#### **Практический блок должен включать:**

 практические интерактивные задания с автоматизированной проверкой и комментариями;

 практические задания со свободным ответом (отправляются на проверку учителю);

иные интерактивные задания (тренажеры, виртуальные лаборатории и т.д.);

#### **Аттестационный блок (текущий контроль по теме) должен включать:**

 контрольные задания (не менее 3-4 типов, не менее 10 заданий с оценкой результатов);

задания трех уровней сложности (базового, повышенного и высокого);

соотношение заданий из различных групп сложности:

- $\bullet$  6 из 10 (60%) задания базового уровня сложности;
- 4 из 10 (40%) задания повышенного уровня сложности.

#### **Блок дополнительных материалов на усмотрение автора:**

материалы для проектно-исследовательской деятельности должны включать:

 проектные или исследовательские задания для организации совместной коллективной деятельности обучающихся;

 требования к представлению результатов проектной или исследовательской деятельности;

 критерии оценки результатов проектной или исследовательской деятельности;

 инструменты LMS, позволяющие организовать совместную коллективную деятельность обучающихся;

- дополнительные материалы:
- таблицы, схемы, инфографика;

 список обязательной и дополнительной литературы для углубленного изучения темы;

дополнительные материалы (видео, аудио, текстовые и т.д.).

Текст конспекта темы должен включать текстовое описание материалов, представленных в блоках/элементах электронного учебного курса. Содержание текста конспекта может включать следующие элементы: ключевые термины и понятия, формулы, правила или иные значимые краткие тезисы; пояснения к ним; примеры и интересные факты. Учебный материал, включенный в конспект, должен быть изложен ясным и грамотным языком, удобным для чтения и восприятия.

#### **Требования к оформлению видеоматериалов**

Хронометраж образовательного видеоролика должен определяться исходя из рабочей программы по дисциплине, но не превышать 15 минут. Требований по хронометражу иного видеоматериала не предъявляется.

Должна осуществляться синхронная стереозапись звука по утвержденным нормам качества. В звуковом оформлении видеоролика могут использоваться эффекты – звуковое оформление смены планов видео, вывода инфографики, инфообъектов, титров, а также закадровая музыка.

Видеоролики должны сопровождаться единой заставкой. Титры, размещаемые в начале каждого видеоролика должны содержать следующую информацию: название учебного предмета; тема; данные преподавателя (ФИО, должность и место работы).

Требования к видео и аудиоматериалам:

- $-$  формат MPEG 4;
- кодек H264;
- формат записи кадра progressiv;
- телевизионный стандарт Pal;
- частота кадров 25 fps level 4.2;
- $-$  кодирование vbr 2-4 mbps;
- разрешение 1920 х 1080, 16:9;
- параметры стерео, AAC, 44100 Hz, 128 kbps;
- совместимость аудио потока стандартная.

Исходный видеоматериал должен быть записан в формате HD, конечный ролик должен быть сохранен также в формате HD, но с небольшим сжатием для уменьшения объёма. Наиболее привлекательным с точки зрения конечного объёма файла, соотношения сжатие – качество, а также доступности большинству медиапроигрывателей является кодек H264 с расширением MP4.

Требуемый формат экрана: 16:9.

#### **Требования к оформлению текстовых документов**

Изложение текста и оформление учебного материала должно выполняться в соответствии с требованиями ГОСТ 7.32-2017. Цвет шрифта должен быть черным, размер шрифта – не менее 12 пт. Рекомендуемый тип шрифта – Times New Roman. Полужирный шрифт применяется только для заголовков разделов и подразделов, заголовков структурных элементов. Использование курсива допускается для обозначения объектов (биология, нанотехнологии и т.д.) и написания терминов и определений. Размеры полей: левое 30 мм, правое – 15 мм, верхнее и нижнее – 20 мм. Абзацный отступ должен быть одинаковым по всему документу и равен 1,25 см.

Для акцентирования внимания может применяться выделение текста с помощью шрифта иного начертания, чем шрифт основного текста.

Вне зависимости от способа представления учебного контента качество оформления иллюстраций, таблиц, распечаток программ должно удовлетворять требованию их четкого воспроизведения. Все линии, буквы, цифры и знаки должны иметь одинаковую контрастность по всему документу.

Страницы документа следует нумеровать арабскими цифрами, соблюдая сквозную нумерацию по всему тексту, включая приложения. Номер страницы проставляется в центре нижней страницы без точки.

Иллюстрации (чертежи, графики, схемы, компьютерные распечатки, диаграммы, фотоснимки) следует располагать непосредственно после текста, где они упоминаются впервые, или на следующей странице. Количество иллюстраций должно быть достаточным для пояснения излагаемого учебного материала.

Цифровой материал должен оформляться в виде таблиц. Таблицы применяют для наглядности и удобства сравнения показателей. Таблицу следует располагать непосредственно после текста, в котором она упоминается впервые, или на следующей странице.

### **Требования к оформлению презентаций**

Общие требования:

- на слайдах должны быть только тезисы, ключевые фразы и иллюстрации (рисунки, графики и т.п.);

- количество слайдов должно быть не более 20 на одно учебное занятие;

- не стоит заполнять слайд большим количеством информации. Наиболее важную информацию желательно помещать в центр слайда.

Рекомендуемый порядок слайдов учебной презентации:

 1 слайд – Титульный (название учебного предмета; тема; данные преподавателя (ФИО, должность и место работы);

2 слайд – Вводная часть (учебные цели занятия, учебные вопросы для изучения);

- 3... п слайд Основная часть;
- $\bullet$  n+1 слайд Заключение (выводы);

n+2 слайд – Список основных и дополнительных использованных источников

### **Правила шрифтового оформления:**

1. Рекомендуется использовать шрифты с засечками (Georgia, Palatino, Times New Roman).

2. Размер шрифта: 24-54 пункта (заголовок), 18-36 пунктов (обычный текст).

3. Курсив, подчеркивание, жирный шрифт, прописные буквы используются для смыслового выделения ключевой информации и заголовков.

4. Не рекомендуется использовать более 2-3 типов шрифта.

5. Основной текст должен быть отформатирован по ширине, на схемах – по центру. Правила выбора цветовой гаммы:

цветовая гамма должна состоять не более чем из 2-3 цветов и выдержана во всей презентации. Основная цель – читаемость презентации;

желателен одноцветный фон неярких пастельных тонов;

цвет шрифта и цвет фона должны контрастировать (текст должен хорошо читаться, белый текст на черном фоне читается плохо);

оформление презентации не должно отвлекать внимания от её содержания.

### **Графическая информация:**

рисунки, фотографии, диаграммы должны быть наглядными и нести смысловую нагрузку, сопровождаться названиями;

изображения (в формате jpg) необходимо заранее обработать для уменьшения размера файла;

размер одного графического объекта – не более 3/4 размера слайда;

соотношение текст-картинки – 2/3 (текста меньше чем картинок).

Рекомендуется размещать учебные презентации в LMS «Moodle» в PDF-формате.

Приложение 2 к Положению об организации обучения по программам среднего профессионального образования – программам подготовки специалистов среднего звена с применением электронного обучения и дистанционных образовательных технологий с использованием Городского портала дистанционного обучения Санкт-Петербурга в Государственном бюджетном профессиональном образовательном учреждении педагогическом колледже № 1 им. Н.А. Некрасова Санкт-Петербурга

### Комитет по образованию

Государственное бюджетное профессиональное образовательное учреждение педагогический колледж №1 им. Н.А. Некрасова Санкт-Петербурга (ГБПОУ Некрасовский педколледж № 1)

Экспертное заключение на электронный учебно-методический курс (ЭУМК)

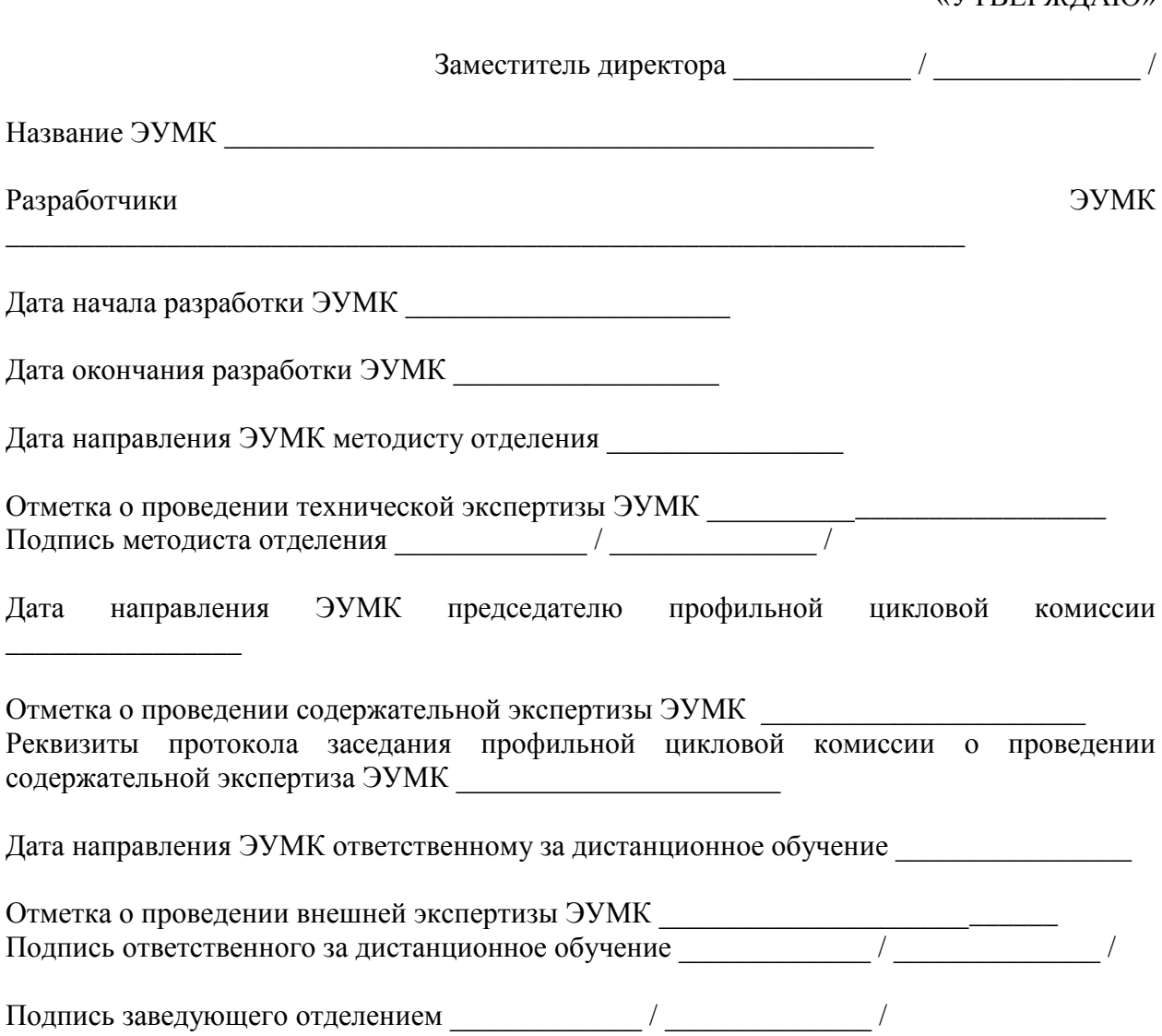

 $\sqrt{N}$ TREPW $\pi$ AIO

# Комитет по образованию Государственное бюджетное профессиональное образовательное учреждение педагогический колледж №1 им. Н.А. Некрасова Санкт-Петербурга (ГБПОУ Некрасовский педколледж № 1)

Оценочный лист дистанционного курса (ДК)

Название ДК \_\_\_\_\_\_\_\_\_\_\_\_\_\_\_\_\_\_\_\_\_\_\_\_\_\_\_\_\_\_\_\_\_\_\_\_\_\_\_\_\_\_\_\_

Ф.И.О. работника, ответственного за размещение ДК на Городском портале дистанционного обучения

Дата начала размещения ДК на Городском портале дистанционного обучения

Дата окончания размещения ДК на Городском портале дистанционного обучения

Подпись работника, ответственного за размещение ДК на Городском портале дистанционного обучения

Отметка о соответствии ДК требованиям, предъявляемым к ДК

\_\_\_\_\_\_\_\_\_\_\_\_\_\_\_\_

\_\_\_\_\_\_\_\_\_\_\_\_\_\_\_\_\_\_\_

\_\_\_\_\_\_\_\_\_\_\_\_\_

Подпись ответственного за дистанционное обучение \_\_\_\_\_\_\_\_\_\_\_\_\_ / \_\_\_\_\_\_\_\_\_\_\_\_\_\_ /

Реквизиты приказа директора об использовании ДК в учебном процессе